# **WORD** NIVEAU INTERMÉDIAIRE

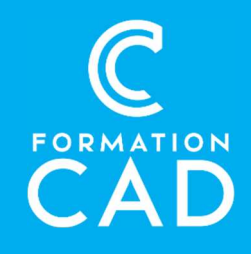

# Durée : une journée

#### Prérequis :

- Connaissance de l'environnement Windows.
- Avoir suivi le cours Microsoft Word Base ou avoir
- des connaissances équivalentes.
- Avoir accès à un ordinateur et à Microsoft Word (versions 2013, 2016 ou OFFICE 365).

Attestation : oui

#### Moyens pédagogiques :

- Formation en distanciel
- Démonstration
- Supports de formation inclus

#### Compétences acquises à l'issue de la formation :

- Réaliser des documents professionnels.
- Utiliser les tabulations et les insertions avec

efficacité.

- Concevoir des formulaires.
- Créer des publipostages.
- Automatiser certaines tâches.

## PROGRAMME:

#### Les tabulations

 Concevoir des documents avec du texte positionné à des endroits différents sur la même ligne en utilisant les diverses options des Tabulations.

## Créer un publipostage simple

- Réalisation de documents pour envois massifs.
- Imprimer une planche d'étiquettes à partir d'une base de données.

# Créer un publipostage complexe avec requête

- Modifier la source de données ;
- Limiter l'envoi de la lettre à certaines personnes.
- Créer un publipostage complexe avec mots clé

### Les insertions

- Insertion objet dans un document :
- Insérer un graphique, un fichier PDF;
- Insérer un objet avec liaison;
- Une copie d'écran ou autre…

## QuickPart :

- Enregistrer dans les galeries QuickPart
- Automatiser l'utilisation de documents dans le cas de tâches répétitives.

# Créer un formulaire de saisie

- Automatiser l'utilisation de documents dans le cas de tâches répétitives.
- Mettre en place des documents prêts à l'emploi pour des remplissages directs ou imprimés.

# **WORD** NIVEAU INTERMÉDIAIRE

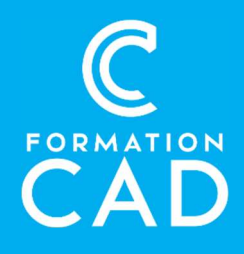

### Les modèles

 Créer un modèle de documents dans le cas de tâches répétitives ;

#### Propriété d'un document

- Donner un titre au document ;
- Auteur, résumé, commentaire.

### **Protection**

- Pour l'accès au document et/ou sa modification
- En lecture seule ;
- Autoriser l'entrée de texte, mais empêcher de modifier la mise en forme.

Créer une macro simple QUESTIONS/RÉPONSES

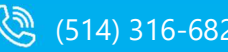

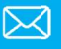